### Java ExecutorCompletionService: Implementation Internals Douglas C. Schmidt [d.schmidt@vanderbilt.edu](mailto:d.schmidt@vanderbilt.edu) www.dre.vanderbilt.edu/~schmidt

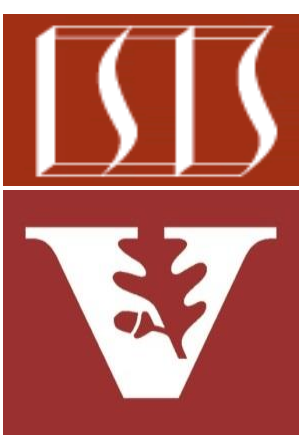

Professor of Computer Science

Institute for Software Integrated Systems

Vanderbilt University Nashville, Tennessee, USA

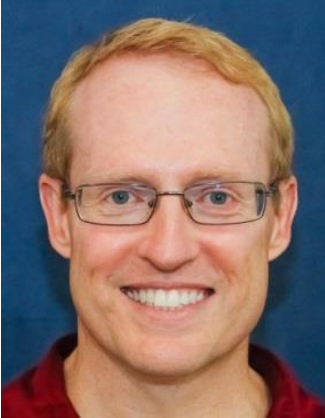

#### Learning Objectives in this Part of the Lesson

- Understand how the Java CompletionService interface defines a framework for handling the completion of asynchronous tasks
- Know how to instantiate the Java **ExecutorCompletionService**
- Recognize the key methods in the Java CompletionService interface
- Visualize the ExecutorCompletion Service in action
- Be aware of how the Java Executor CompletionService implements the CompletionService interface

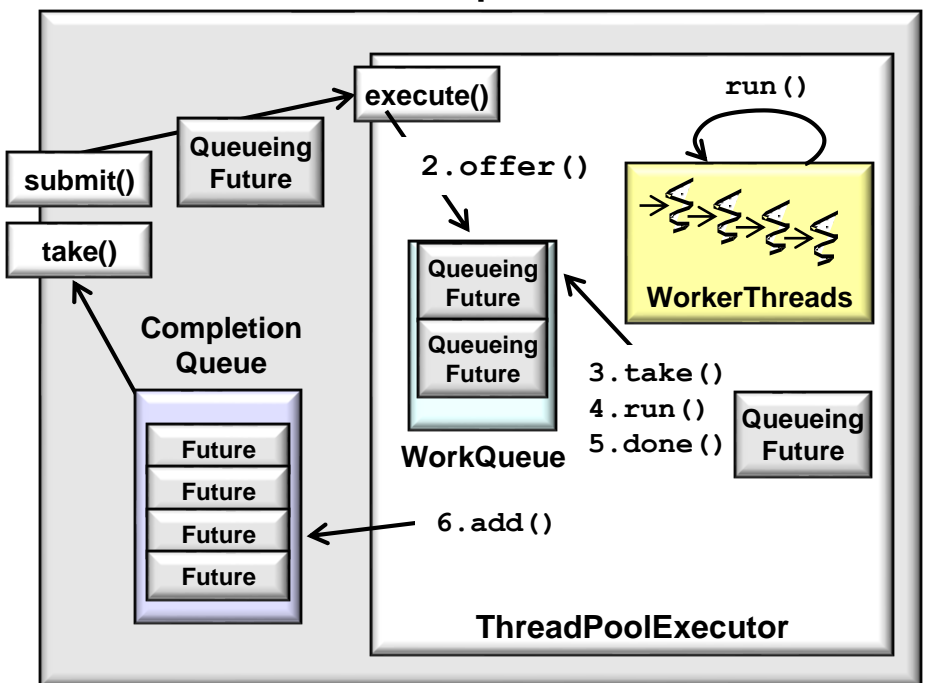

#### **ExecutorCompletionService**

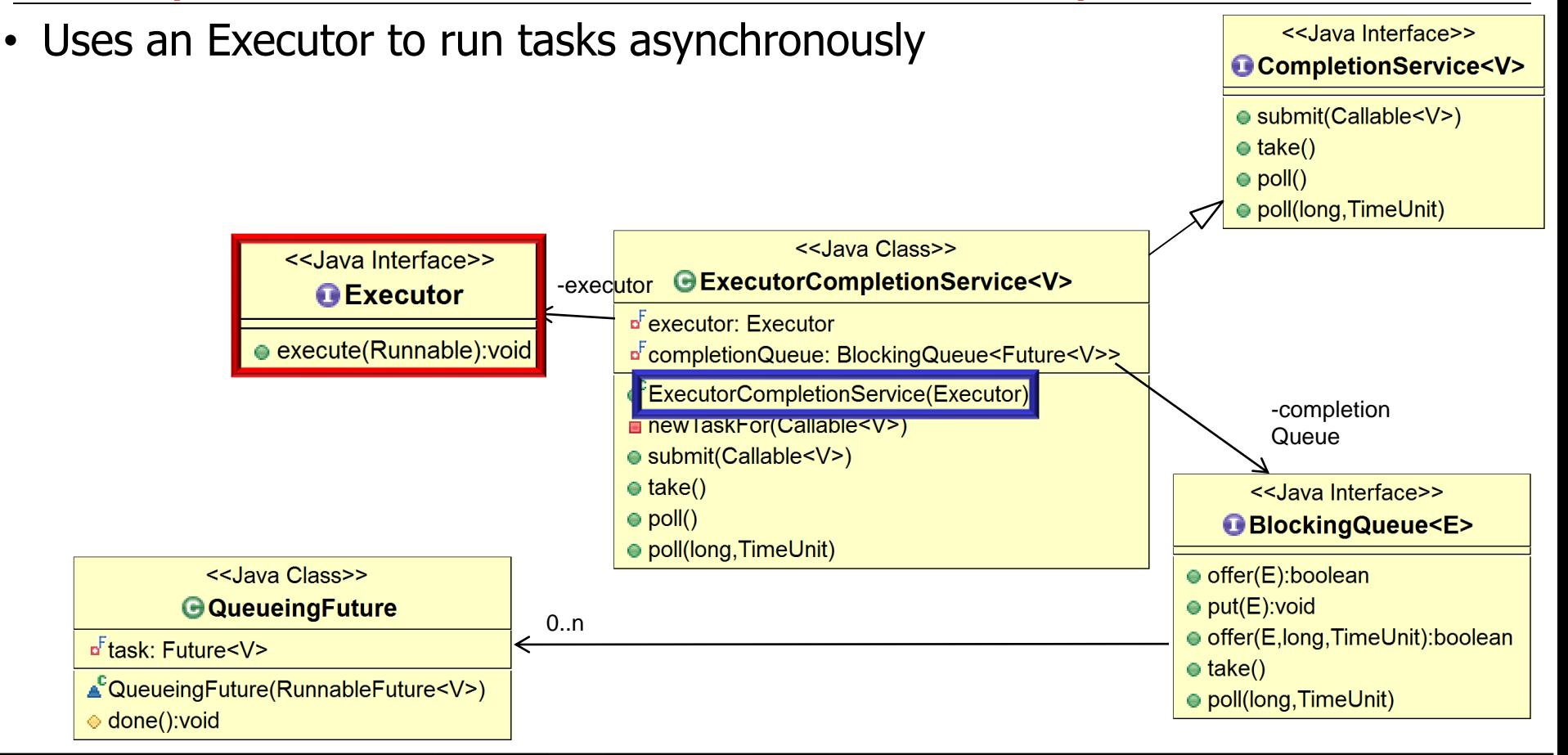

**4** See [docs.oracle.com/javase/8/docs/api/java/util/concurrent/ExecutorCompletionService.html](https://docs.oracle.com/javase/8/docs/api/java/util/concurrent/ExecutorCompletionService.html)

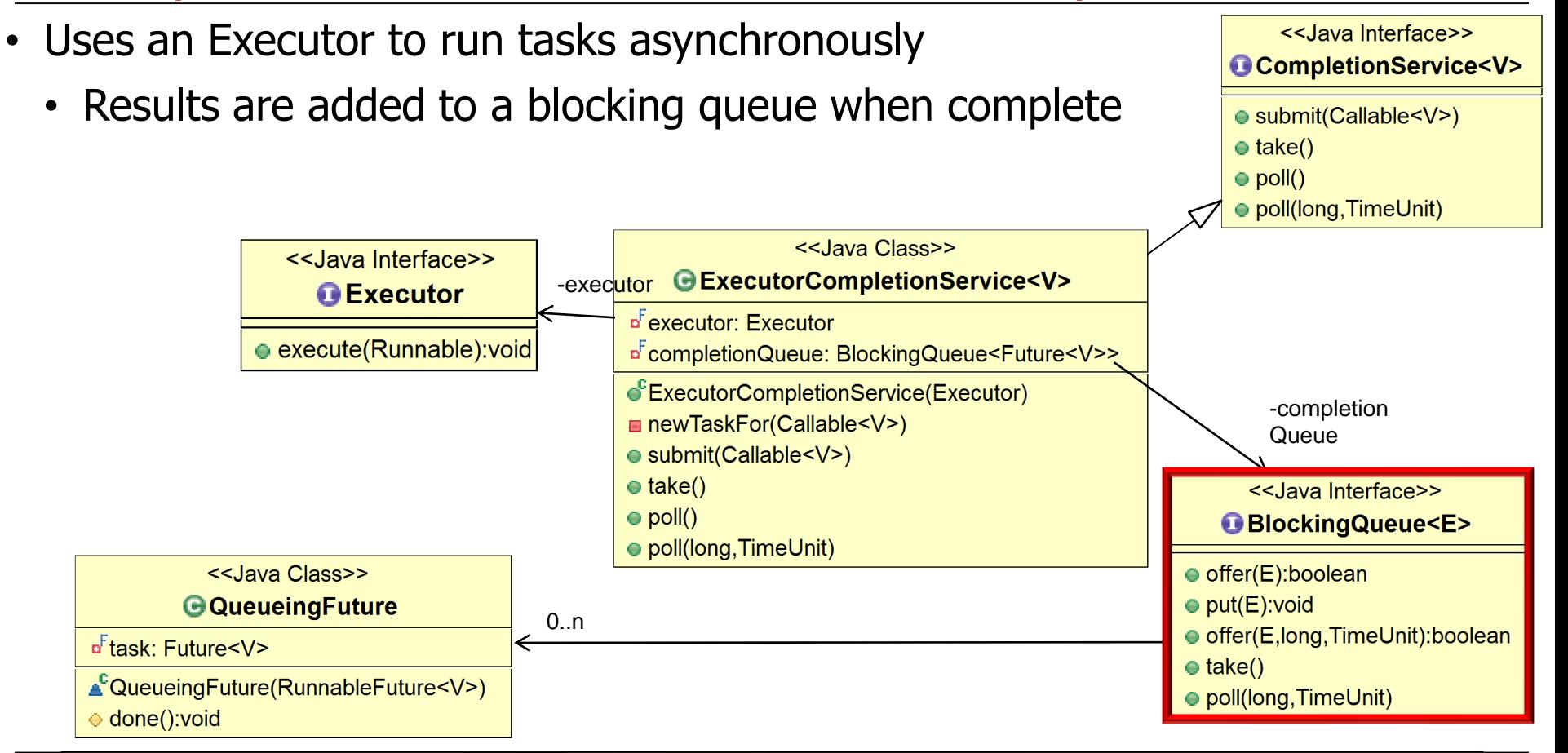

See [openjdk/6-b14/java/util/concurrent/ExecutorCompletionService.java](http://grepcode.com/file/repository.grepcode.com/java/root/jdk/openjdk/6-b14/java/util/concurrent/ExecutorCompletionService.java) **5**

• Uses an Executor to run tasks asynchronously <<Java Interface>> CompletionService<V> • Results are added to a blocking queue when complete  $\bullet$  submit(Callable<V>)  $\bullet$  take() • Client threads can process these asynchronously $\bullet$  poll() ● poll(long, TimeUnit) <<Java Class>> <<Java Interface>> GExecutorCompletionService<V> -executor **O** Executor **¤Fexecutor: Executor**  $\bullet$  execute(Runnable): void a<sup>F</sup>completionQueue: BlockingQueue<Future<V>> ExecutorCompletionService(Executor) -completion newTaskFor(Callable<V>) Queue  $= \text{cubmit}(C_2||\text{abla}C_2|)$  $\bullet$  take() <<Java Interface>>  $\bullet$  poll() **BlockingQueue<E>** ● poll(long, TimeUnit) <<Java Class>> ● offer(E):boolean **G**QueueingFuture  $\bullet$  put(E): void 0..n ● offer(E,long,TimeUnit):boolean o<sup>F</sup>task: Future<V>  $\bullet$  take() ▲<sup>C</sup>QueueingFuture(RunnableFuture<V>) ● poll(long, TimeUnit)  $\div$  done(): void

- There are five key methods
	- Submit a task for execution

```
class ExecutorCompletionService<V> 
  implements CompletionService<V> {
  ...
 public Future<V> submit
                 (Callable<V> task) {
     RunnableFuture<V> f = 
       newtaskFor(task);
     executor.execute(new 
             QueueingFuture(f));
     return f;
  }
 public Future<V> submit
           (Runnable task, V result)
```
**{ /\* ... \*/ } ...**

**...**

- There are five key methods
	- Submit a task for execution

Remember, the futures that are returned from these submit() methods are typically ignored!

**class ExecutorCompletionService<V> implements CompletionService<V> {**

**public Future<V> submit**

- **(Callable<V> task) {**
- **RunnableFuture<V> f =** 
	- **newtaskFor(task);**
- **executor.execute(new** 
	- **QueueingFuture(f));**

**return f;**

**public Future<V> submit**

**(Runnable task, V result)**

**{ /\* ... \*/ } ...**

**}**

- There are five key methods
	- Submit a task for execution
		- Submit a two-way task

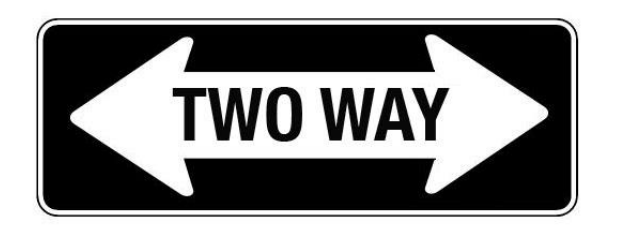

**class ExecutorCompletionService<V> implements CompletionService<V> { ... public Future<V> submit (Callable<V> task) { RunnableFuture<V> f = newtaskFor(task); executor.execute(new QueueingFuture(f)); return f; }**

- There are five key methods
	- Submit a task for execution
		- Submit a two-way task

Provides an "async future" processing model, where clients don't block waiting on the future **class ExecutorCompletionService<V> implements CompletionService<V> { ... public Future<V> submit**

- **(Callable<V> task) {**
- **RunnableFuture<V> f = newtaskFor(task); executor.execute(new QueueingFuture(f));**
- **return f;**

**}**

- There are five key methods
	- Submit a task for execution
		- Submit a two-way task

```
class ExecutorCompletionService<V> 
  implements CompletionService<V> {
  ...
  public Future<V> submit
                 (Callable<V> task) {
     RunnableFuture<V> f = 
       newtaskFor(task);
     executor.execute(new 
              QueueingFuture(f));
     return f;
  }
   ...
        public interface Callable<V> {
          V call() throws Exception;
```
See docs.oracle.com/javase/8/docs/[api/java/util/concurrent/Callable.html](https://docs.oracle.com/javase/8/docs/api/java/util/concurrent/Callable.html)

**}**

- There are five key methods
	- Submit a task for execution
		- Submit a two-way task

```
RunnableFuture<V> newtaskFor
         (Callable<V> task) {
  ...
  return new FutureTask<V>(task);
  ...
}
```

```
class ExecutorCompletionService<V> 
  implements CompletionService<V> {
  ...
 public Future<V> submit
                 (Callable<V> task) {
     RunnableFuture<V> f = 
       newtaskFor(task);
     executor.execute(new 
             QueueingFuture(f));
     return f;
```
**}**

**class ExecutorCompletionService<V> implements CompletionService<V> { ... public Future<V> submit (Callable<V> task) { RunnableFuture<V> f = newtaskFor(task); executor.execute(new QueueingFuture(f)); return f; }** • There are five key methods • Submit a task for execution • Submit a two-way task **RunnableFuture<V> newtaskFor (Callable<V> task) { ... return new FutureTask<V>(task); ... }**

The callable task is encapsulated in a FutureTask

- There are five key methods
	- Submit a task for execution
		- Submit a two-way task

```
class FutureTask<V> 
  implements RunnableFuture<V> {
  public void run() {
    ...
    V result = callable.call();
    ...
    done(); ...
  }
```

```
class ExecutorCompletionService<V> 
  implements CompletionService<V> {
  ...
  public Future<V> submit
                 (Callable<V> task) {
     RunnableFuture<V> f = 
       newtaskFor(task);
     executor.execute(new 
             QueueingFuture(f));
     return f;
  }
```
FutureTask's run() hook method invokes the task's call() method

**14** See [docs.oracle.com/javase/8/docs/api/java/util/concurrent/FutureTask.html](https://docs.oracle.com/javase/8/docs/api/java/util/concurrent/FutureTask.html)

- There are five key methods
	- Submit a task for execution
		- Submit a two-way task

```
class FutureTask<V> 
  implements RunnableFuture<V> {
  public void run() {
    ...
    V result = callable.call();
    ...
    done(); ...
  }
```

```
class ExecutorCompletionService<V> 
  implements CompletionService<V> {
  ...
  public Future<V> submit
                 (Callable<V> task) {
     RunnableFuture<V> f = 
       newtaskFor(task);
     executor.execute(new 
             QueueingFuture(f));
     return f;
  }
```
FutureTask's run() hook method also calls the done() hook method if all goes well

**15** See [docs.oracle.com/javase/8/docs/api/java/util/concurrent/FutureTask.html](https://docs.oracle.com/javase/8/docs/api/java/util/concurrent/FutureTask.html)

• There are five key methods

**void run();**

**}**

- Submit a task for execution
	- Submit a two-way task

**implements CompletionService<V> { ... public Future<V> submit (Callable<V> task) { RunnableFuture<V> f = newtaskFor(task); executor.execute(new QueueingFuture(f)); return f; }**

**class ExecutorCompletionService<V>** 

**...** RunnableFuture's run() hook method must be overridden by a subclass

**interface RunnableFuture<V>** 

**extends Runnable,** 

**Future<V> {**

**16** See [docs.oracle.com/javase/8/docs/api/java/util/concurrent/RunnableFuture.html](https://docs.oracle.com/javase/8/docs/api/java/util/concurrent/RunnableFuture.html)

- There are five key methods
	- Submit a task for execution
		- Submit a two-way task

```
class QueueingFuture
      extends FutureTask<Void> {
 private final Future<V> task;
  QueueingFuture
    (RunnableFuture<V> task) { 
    super(task, null);
    this.task = task;}
 protected void done() 
  { completionQueue.add(task); }
}
```

```
class ExecutorCompletionService<V> 
  implements CompletionService<V> {
  ...
  public Future<V> submit
                 (Callable<V> task) {
     RunnableFuture<V> f = 
       newtaskFor(task);
     executor.execute(new 
             QueueingFuture(f));
     return f;
  }
  ...
          This constructor passes the task
```
to the FutureTask constructor & stores the task in a future field

**17** See [src/share/classes/java/util/concurrent/ExecutorCompletionService.java](http://hg.openjdk.java.net/jdk8/jdk8/jdk/file/687fd7c7986d/src/share/classes/java/util/concurrent/ExecutorCompletionService.java)

- There are five key methods
	- Submit a task for execution
		- Submit a two-way task

```
}
                                     ...
class QueueingFuture
      extends FutureTask<Void> {
  private final Future<V> task;
  QueueingFuture
    (RunnableFuture<V> task) { 
    super(task, null);
    this.task = task; 
  }
  protected void done() 
  { completionQueue.add(task); }
}
```

```
class ExecutorCompletionService<V> 
  implements CompletionService<V> {
  ...
  public Future<V> submit
                 (Callable<V> task) {
     RunnableFuture<V> f = 
       newtaskFor(task);
     executor.execute(new 
             QueueingFuture(f));
     return f;
        This done() hook method adds the 
       future to the queue upon completion
```
#### **18** See [src/share/classes/java/util/concurrent/ExecutorCompletionService.java](http://hg.openjdk.java.net/jdk8/jdk8/jdk/file/687fd7c7986d/src/share/classes/java/util/concurrent/ExecutorCompletionService.java)

- There are five key methods
	- Submit a task for execution
		- Submit a two-way task
		- Submit a one-way task

```
class ExecutorCompletionService<V> 
  implements CompletionService<V> {
  ...
  public Future<V> submit
                 (Callable<V> task) {
    ...
  }
```
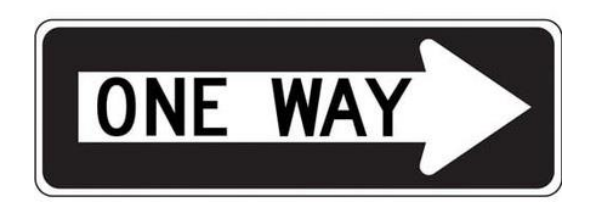

```
public Future<V> submit
         (Runnable task, V result)
{ /* ... */ }
...
```
- There are five key methods
	- Submit a task for execution
	- Retrieve results

**class ExecutorCompletionService<V> implements CompletionService<V> { ...**

```
public Future<V> take() ... 
{ return completionQueue.take(); }
```

```
public Future<V> poll() 
{ return completionQueue.poll(); }
```

```
public Future<V> poll(long 
  timeout, TimeUnit unit) ... {
  return completionQueue.poll
    (timeout, unit);
```
**}** 

- There are five key methods
	- Submit a task for execution
	- Retrieve results
		- Block until a future for next completed task is available
			- Then retrieve/remove it

```
class ExecutorCompletionService<V> 
  implements CompletionService<V> {
  ...
```

```
public Future<V> take() ... 
{ return completionQueue.take(); }
```

```
public Future<V> poll() 
{ return completionQueue.poll(); }
```

```
public Future<V> poll(long 
  timeout, TimeUnit unit) ... {
  return completionQueue.poll
    (timeout, unit);
```
**}** 

- There are five key methods
	- Submit a task for execution
	- Retrieve results
		- Block until a future for next completed task is available
		- Retrieve/remove a future for the next completed task
			- Returns null if no future is available

```
class ExecutorCompletionService<V> 
  implements CompletionService<V> {
  ...
```

```
public Future<V> take() ... 
{ return completionQueue.take(); }
```

```
public Future<V> poll() 
{ return completionQueue.poll(); }
```

```
public Future<V> poll(long 
  timeout, TimeUnit unit) ... {
  return completionQueue.poll
    (timeout, unit);
```
**}** 

- There are five key methods
	- Submit a task for execution
	- Retrieve results
		- Block until a future for next completed task is available
		- Retrieve/remove a future for the next completed task
		- Wait up to specified time if future isn't available
			- Returns null if timeout occurs

```
class ExecutorCompletionService<V> 
  implements CompletionService<V> {
  ...
   public Future<V> take() ...
```

```
{ return completionQueue.take(); }
```

```
public Future<V> poll() 
{ return completionQueue.poll(); }
```

```
public Future<V> poll(long 
  timeout, TimeUnit unit) ... {
  return completionQueue.poll
    (timeout, unit);
```
**}** 

• Allows 1+ client threads to process **ExecutorCompletionService** two-way tasks in a pool, while  $1+$ **execute() run()** other threads process results **Queueing 2.offer() Future submit() 1.submit(task) take() Queueing WorkerThreads Future**  $\frac{1}{2}$ **Completion Queueing Queue3.take() Future 4.run() Queueing 5.done() 7.take() Future Future WorkQueue Future 6.add() Future** ←  $\Rightarrow \xi \Rightarrow \xi \Rightarrow \xi$ **Future ThreadPoolExecutor**

# End of Java Executor CompletionService: Implementation Internals